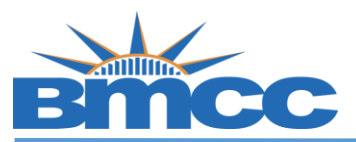

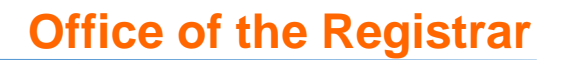

## **No Credit (NC) Grade Request Instructions**

**Purpose The college policy allows an "NC" grade to be assigned to freshmen students who have completed a course with a grade of "F" if they meet the following requirements:** 

- **1. Students must opt-in by the withdrawal deadline.**
- **2. Students must continue attending the class, complete all assignments, and take the final exam.**
- **3. A freshman is defined as a student who has earned 30 credits or less, including transfer credits.**
- **4. A freshman may apply to take a maximum of 8 credits, or 2 classes, as NC.**
- **5. The NC grade will only apply to earned "F" grade.**

**Student should be aware that the NC grade may impact Financial Aid, and will not be calculated in Grade Point Average (GPA) at BMCC. However, when a student transfers to another institution, they should note that "NC" grade may be treated as "F" grade.**

**\_\_\_\_\_\_\_\_\_\_\_\_\_\_\_\_\_\_\_\_\_\_\_\_\_\_\_\_\_\_\_\_\_\_\_\_\_\_\_\_\_\_\_\_\_\_\_\_\_\_\_\_\_\_\_\_\_\_\_\_\_\_\_\_\_\_\_\_\_\_\_\_\_\_\_\_\_\_\_\_\_\_\_\_\_\_\_\_\_\_\_\_\_**

## **Procedure**

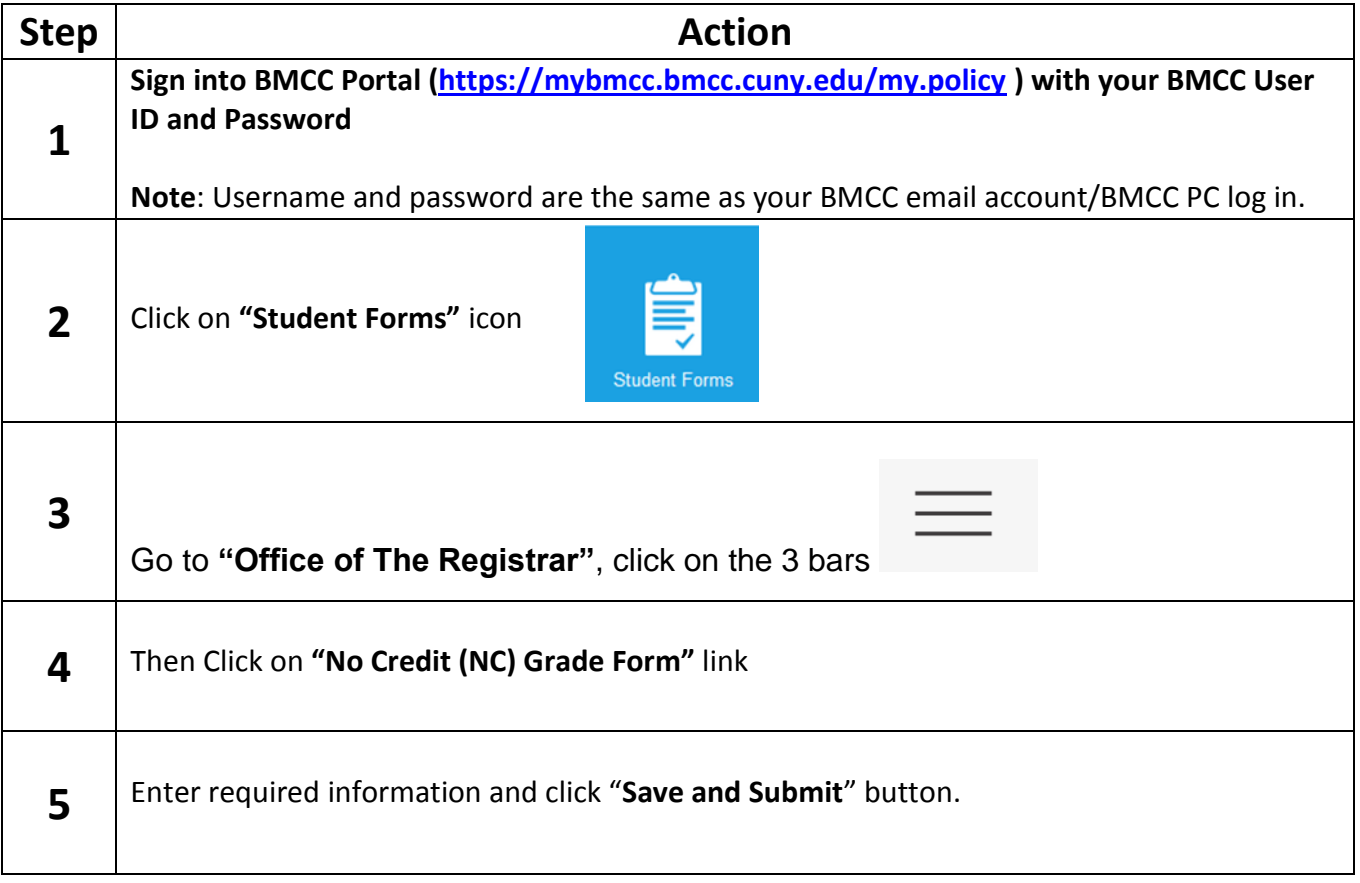